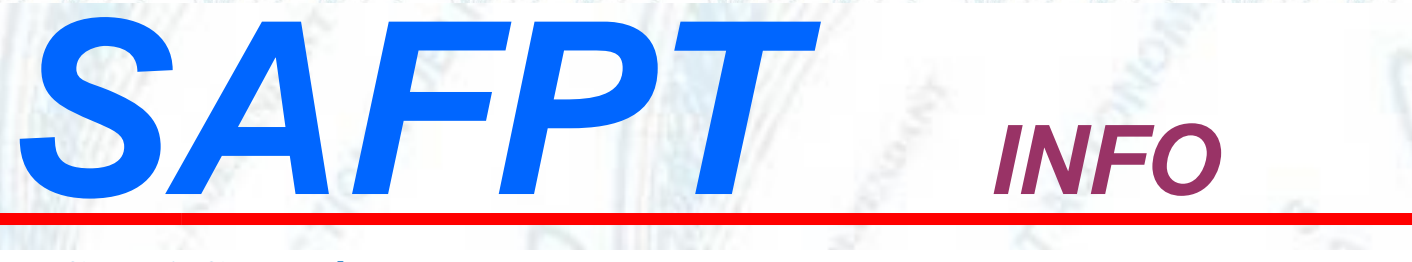

# **CNRACL : l'âge d'annulation de la décote est décorrélé de la limite d'âge du fonctionnaire pour être lié à la limite d'âge de départ**

L'âge d'annulation de la décote est décorrélé de la limite d'âge du fonctionnaire pour être lié à la limite d'âge de départ. Ainsi, un fonctionnaire remplissant les conditions pour bénéficier d'un départ au titre de la catégorie active aura un âge d'annulation de la décote à 62 ans (ou 57 ans pour la catégorie super active), même s'il termine sa carrière sur un emploi relevant de la catégorie sédentaire.

### **Age coefficient surcote**

.

.

.

L'âge à compter duquel le coefficient de majoration est relevé.

## **[Majoration](https://www.cnracl.retraites.fr/glossaire#mot500) de durée d'assurance fonctionnaire hospitalier**

Désormais le fonctionnaire doit remplir les 2 conditions suivantes :

- Relever ou avoir relevé d'un corps de la [FPH,](https://www.cnracl.retraites.fr/glossaire#mot865)

- Remplir les conditions pour bénéficier d'un départ anticipé au titre de la catégorie active (17 ans de services actifs) quel que soit le corps et la catégorie d'emploi au moment de la radiation des cadres.

### **Sapeurs-pompiers professionnels**

Les conditions pour accéder au congé pour raison opérationnelle évoluent :

- Les sapeurs-pompiers professionnels peuvent en bénéficier 5 ans maximum et au plus tôt 5 ans avant l'âge d'ouverture du droit et peuvent être maintenus en CRO au-delà de l'âge d'ouverture du droit à pension dans la limite de dix trimestres sous réserve de ne pas dépasser 5 ans dans cette position, - Pour bénéficier de la bonification de service, la condition de radiation des cadres pour un sapeur-pompier professionnel est supprimée.

## **Majoration enfant**

La notion d'enfant décédé « par faits de guerre » est supprimée. Désormais, la condition d'avoir élevé les enfants pendant au moins neuf ans n'est plus exigée pour tous les enfants décédés, quelle que soit la cause du décès.

*Afin que votre dossier porte les modifications apportées par cette montée de version, il vous faut relancer un calcul dans l'un des services de la thématique « Droits à pension » de PEP's (vous pouvez, par exemple, sur l'onglet « contact », cliquer sur les boutons « modifier » et « valider la page » puis redemander l'affichage des résultats).*

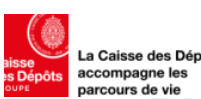

[Liquidation : mise à jour des données paramétriques de l'outil de liquidation des droits](https://www.cnracl.retraites.fr/employeur/actualites/liquidation-mise-jour-des-donnees-parametriques-de-loutil-de-liquidation-des-droits-cnracl) CNRACL

*De nouvelles modifications paramétriques liées à la réforme des retraites pour les pensions liquidées à compter du 1er septembre 2023 sont intégrées à notre outil de liquidation depuis le ...*

[https://www.cnracl.retraites.fr/employeur/actualites/liquidation-mise-jour-des-donnees-parametriques-de-](https://www.cnracl.retraites.fr/employeur/actualites/liquidation-mise-jour-des-donnees-parametriques-de-loutil-de-liquidation-des-droits-cnracl)

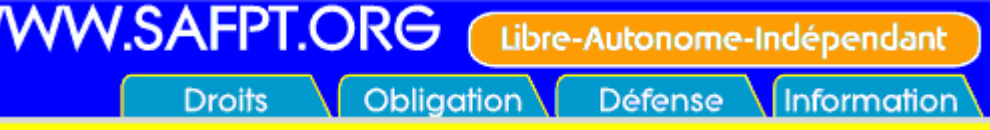